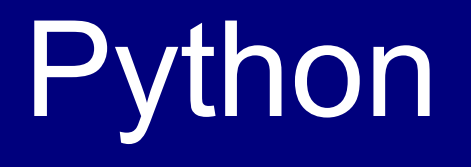

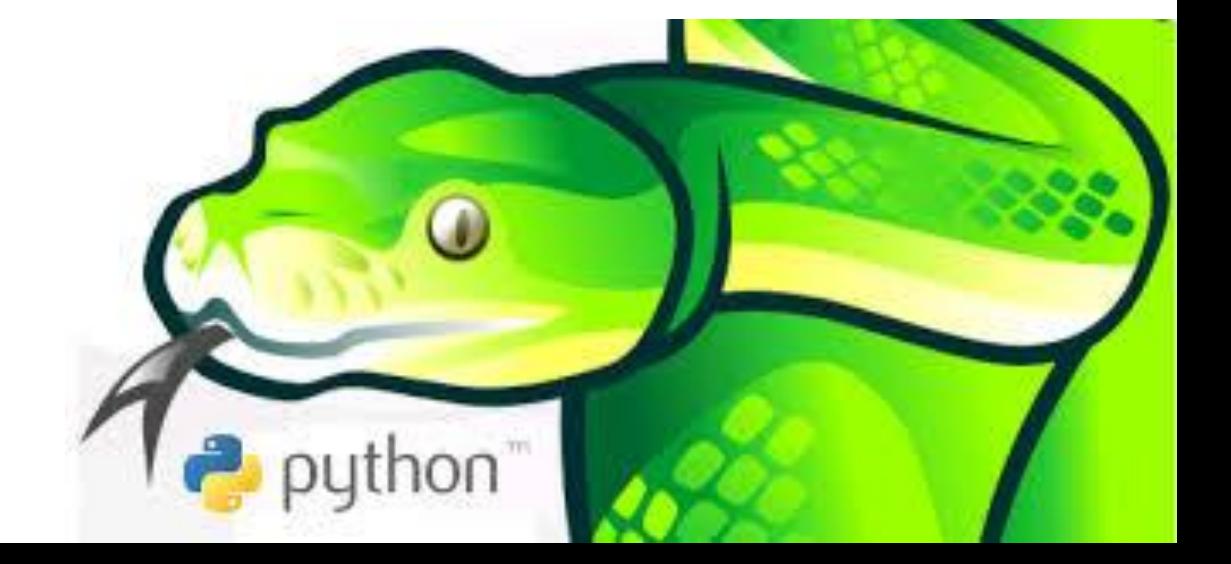

# Download

*■ python.org* 

#### *■ Курс по Питону:*

<sup>◻</sup> *http://courses.prometheus.org.ua/courses/KPI /Programming101/2015\_T1/about*

## Почему Python?

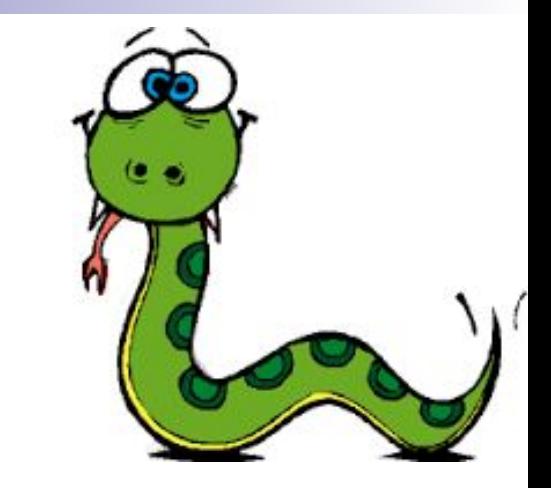

- Качество ПО
- Библиотеки поддержки
- Переносимость программ
- Скорость разработки

# + /- Python

- **■ Python интерпретируемый язык программирования**. С одной стороны, это позволяет значительно упростить отладку программ, с другой обуславливает сравнительно низкую скорость выполнения.
- **■ Динамическая типизация**. В python не надо заранее объявлять тип переменной, что очень удобно при разработке.
- **■ Хорошая поддержка модульности**. Вы можете легко написать свой модуль и использовать его в других программах.
- Встроенная поддержка Unicode в строках.
- Поддержка объектно-ориентированного программирования. При этом его реализация в python является одной из самых понятных.
- Автоматическая сборка мусора, отсутствие утечек памяти.

# + /- Python

- $\blacksquare$  Интеграция с  $C/C++$ , если возможностей Python недостаточно.
- Понятный и лаконичный синтаксисПонятный и лаконичный синтаксис, способствующий ясному отображению кода. Огромное количество модулей, как входящих в стандартную поставку Python 3, так и сторонних. В некоторых случаях для написания программы достаточно лишь найти подходящие модули и правильно их скомбинировать.
- **■ Кроссплатформенность.** Программа, написанная на Python, будет функционировать совершенно одинаково вне зависимости от того, в какой операционной системе она запущена.

## 1. Где используется Python?

- Компания **Google** использует **Python** в своей поисковой системе и оплачивает труд создателя **Python** — Гвидо ван Россума
- **■ Intel, Cisco, Hewlett-Packard, Seagate, Qualcomm** и **IBM**, используют **Python** для тестирования аппаратного обеспечения

■ YouTube в значительной степени реализована на **Python**

■ **NSA (National Security Agency) использует Python** для шифрования и анализа разведданных

## 2. Где используется Python?

- Компании **JPMorgan Chase, UBS, Getco** и **Citadel** применяют **Python** для прогнозирования финансового рынка
- Популярный веб-фреймворк **App Engine** от компании **Google** использует **Python** в качестве прикладного языка программирования
- Популярная программа **BitTorrent** для обмена файлами в пиринговых сетях написана на языке **Python**
- **■ NASA, Los Alamos, JPL** и **Fermilab** используют **Python** для научных вычислений.

# Философия

- Красивое лучше, чем уродливое.
- Явное лучше, чем неявное.
- Простое лучше, чем сложное.
- Сложное лучше, чем запутанное.
- Особые случаи не настолько особые, чтобы нарушать правила.
- При этом практичность важнее безупречности.
- Ошибки никогда не должны замалчиваться.
- Если не замалчиваются явно.
- Встретив двусмысленность, отбрось искушение угадать.
- Должен существовать один и, желательно, *только* один очевидный способ сделать это.
- Хотя он поначалу может быть и не очевиден, если вы не голландец.
- **Сейчас лучше, чем никогда.**
- Хотя никогда зачастую лучше, чем *прямо* сейчас.
- Если реализацию сложно объяснить идея плоха.
- Если реализацию легко объяснить идея, *возможно*, хороша.

## В честь кого назвали?

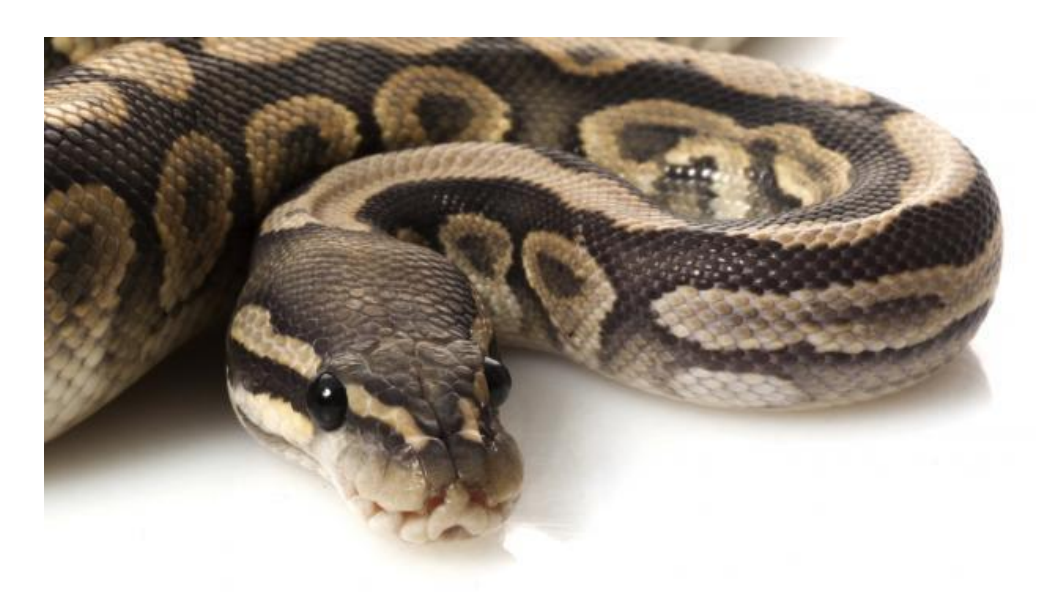

■ https://www.youtube.com/ MPT5RE

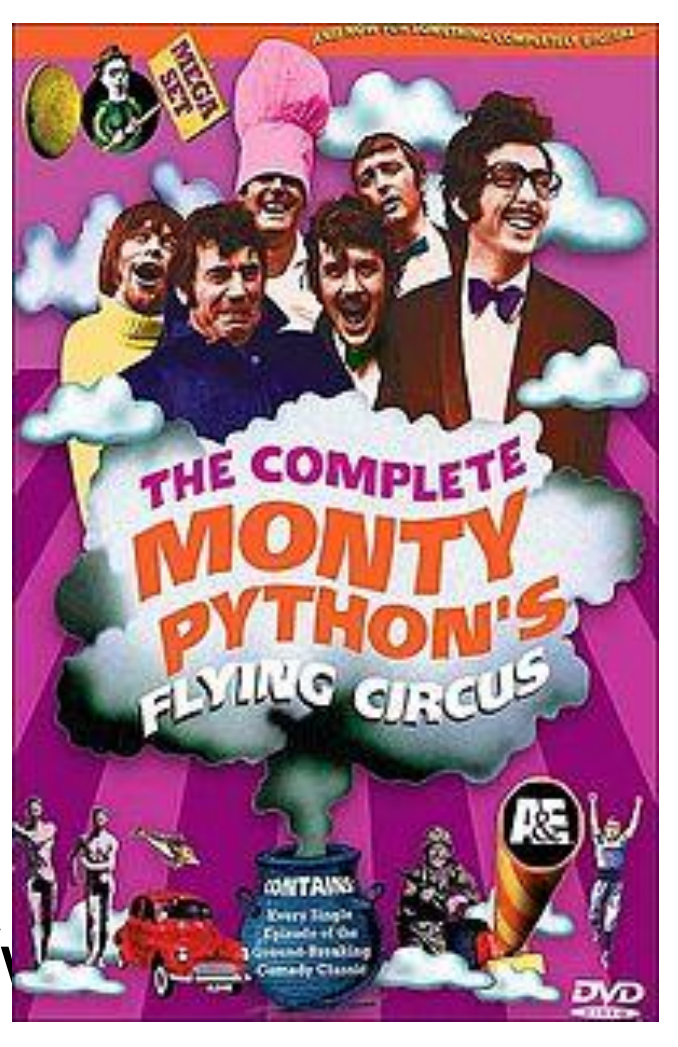

## **Гвидо ван Россум**

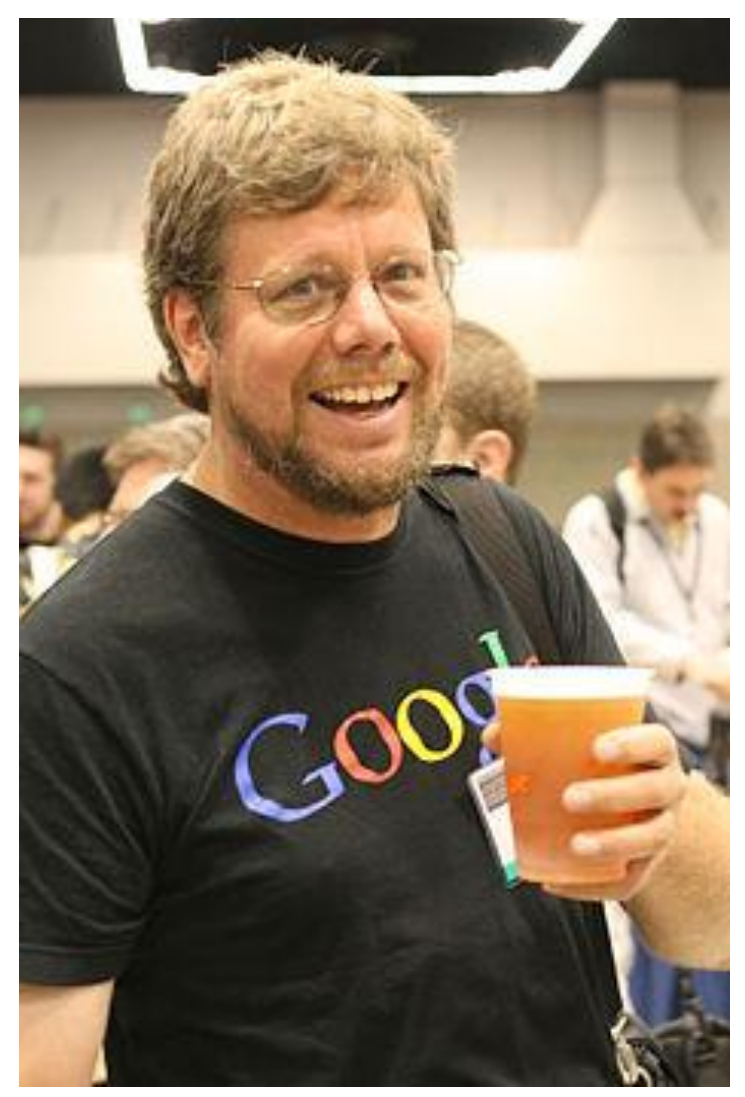

## Арифметические операции

 $>>$  2 + 2  $>>2$  \* 100 >>> 2 \*\* 10

>>> 'Hello' + 'World' >>> 'ABC' \* 100 >>> 17 / 3

#### Строки

- "This is a string"
- 'This is also a string'
- print "Output Number One"
- print 'Output Number Two'
- print "Hello"
- print
- print "One", "Two"
- print "One", "Two", "Three"
- Print
- print "You're awesome!"
- print '"Thank you!" I replied.'
- # Ошибочные записи
- print 'It's mine'
- print "I said "hi" to him"

## Функция type. Функции преобразования типов str, int, float

- print 3, -1, 3.14159, -2.8
- $\blacksquare$  print type(3), type(3.14159)
- $\blacksquare$  print type  $(3.0)$
- $\blacksquare$  print int(3.14159), int(-2.8)
- $\blacksquare$  print float(3), float(-1)
- Print str(34)

#### Точность вещественных чисел

- # floating point number have around 15 decimal digits of accuracy
- # pi is 3.1415926535897932384626433832795028841971
- # square root of two is 1.4142135623730950488016887242096980785696
- # approximation of pi, Python displays 12 decimal digits
- D print

3.1415926535897932384626433832795028841971

 print 1.4142135623730950488016887242096980785696

Порядок выполнения арифметических операций **#"please excuse my dear aunt**  sallie" =  $()$ , \*\*, \*, /, +,-D print  $1 + 2$ ,  $3 - 4$ ,  $5 * 6$ ,  $2 * * 5$  print 1.0 / 3, 5.0 / 2.0, -7 / 3.0 print 1 / 3, 5 / 2, -7 / 3 D print  $1 + 2 * 3$ ,  $4.0 - 5.0 / 6.0$ ,  $7 * 8 + 9 * 10$  print 1 \* 2 + 3 \* 4  $D$  print  $1 * (2 + 3) * 4$ print 1 \* 5 \* 4

## Имена переменных должны быть осмысленными!

```
\Box my name = "Ms V"
D print my name
\Box my age = 51
 print my_age
\Box my age += 1 print my_age
\Box magic pill = 30
 print my_age - magic_pill
I my grand dad = 74 print my_grand_dad - 2 * magic_pill
```
#### Осмысленные и неосмысленные

# Good

- $\Box$  num letters = 26
- $I$  favorite number = 18
- $\Box$  minutes = 60
- $\Box$  months = 12

# Bad

 $n = 26$ 

- # new line? next line? nil?
- $I$  fanum = 18

# I have no idea...

 $\Box$  mi = 60

- # minutes? millennium? mice? do re mi?
- $\Box$  mo = 12
- # months? monster? mouse? more?

### Формат записи вещественные числа  $17.0 / 3$

- 3.14e1
- 3.14e5
- 3.14e-3
- $1 1e6$
- $1 1e-6$

#### Ввод данных (отличается в IDLE Python и Codeskulptor)

- >>>  $a = input()$
- >>>  $a = int(imput()$
- $\Rightarrow$   $>$  b = int(input())
- >>>  $c = raw input()$

### Имена переменных

# Правильные

# Неправильные

 $\Box$  num = 2  $Imy$  name = 3  $1$  it9 = 9  $1 t 10 = 10$  $\Box$  do this = 12

- $9$ ish =  $9.001$
- $\Box$  so-cute = 32
- $1 < 3u = 9001$
- I this  $\delta$ that = 24
- $m$ e+u = 2

### Задание 1

**• Входные данные:** 

□ 3 числа х, у и z, такие что:

х, у - положительные целые числа, z равно 0 или 1,  $x \le 0$ .

#### ■Выходные данные:

пстрока "Everybody sing a song <текст песенки>.", где <текст песенки> формируется из куплетов, разделенных пробелами.

 $\Box$  Все куплеты одинаковы и состоят из  $\mathbf{x}$   $\bot$   $\mathbf{a}$  через дефис.

- □ Если z равно единице, в конце ставится восклицательный знак, иначе точка.
- □ При отсутствии куплетов пробел перед точкой или восклицательным знаком не ставится.

 $\blacksquare$  Пример:

 $\Box$  Входные данные: 2 3 1

Результат: Everybody sing a song: la-la la-la la-la!

 $\Box$  Входные данные: 1 0 0

Результат: Everybody sing a song:.

## Задание 2

- Входные данные:
	- ◻ 2 неотрицательных действительных числа a и b, b <> 0.
- Выходные данные:
	- ◻ действительное число результат вычисления формулы
- Формула в графическом записи:

$$
x = \frac{\sqrt{ab}}{e^a \ast b} + ae^{\frac{2a}{b}}
$$

#### ■ Пример

- ◻ Входные данные: 0 1 Результат: 0.0
- $\Box$  Входные данные: 0.5 10 Результат: 0.688209837593

# Д/З

- Входные данные:
	- □ 3 действительных числа.
- Выходные данные:
	- ◻ результат вычисления формулы

$$
f(x; \mu, \sigma) = \frac{1}{\sigma \sqrt{2\pi}} \exp\left(-\frac{(x-\mu)^2}{2\sigma^2}\right)
$$

Аргументы передаются в порядке, указанном в формуле, названия переменных могут использоваться любые.

#### ■ Пример

- ◻ Входные данные: 1 1 0.25
- ◻ Результат: 1.59576912161